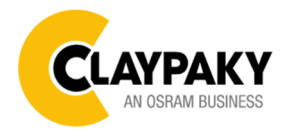

## **Axcor Wash 300 User Menu**

## USER MENU LEVELS VIEW

Note: Default parameters Highlighted in a grey colour.

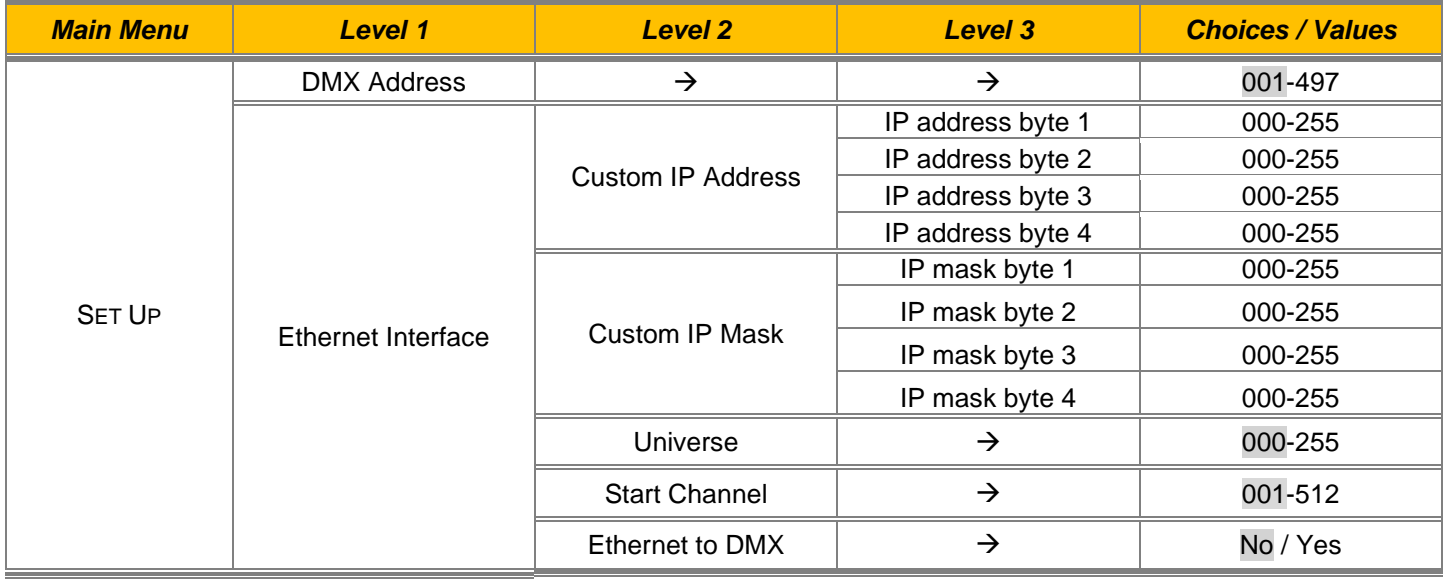

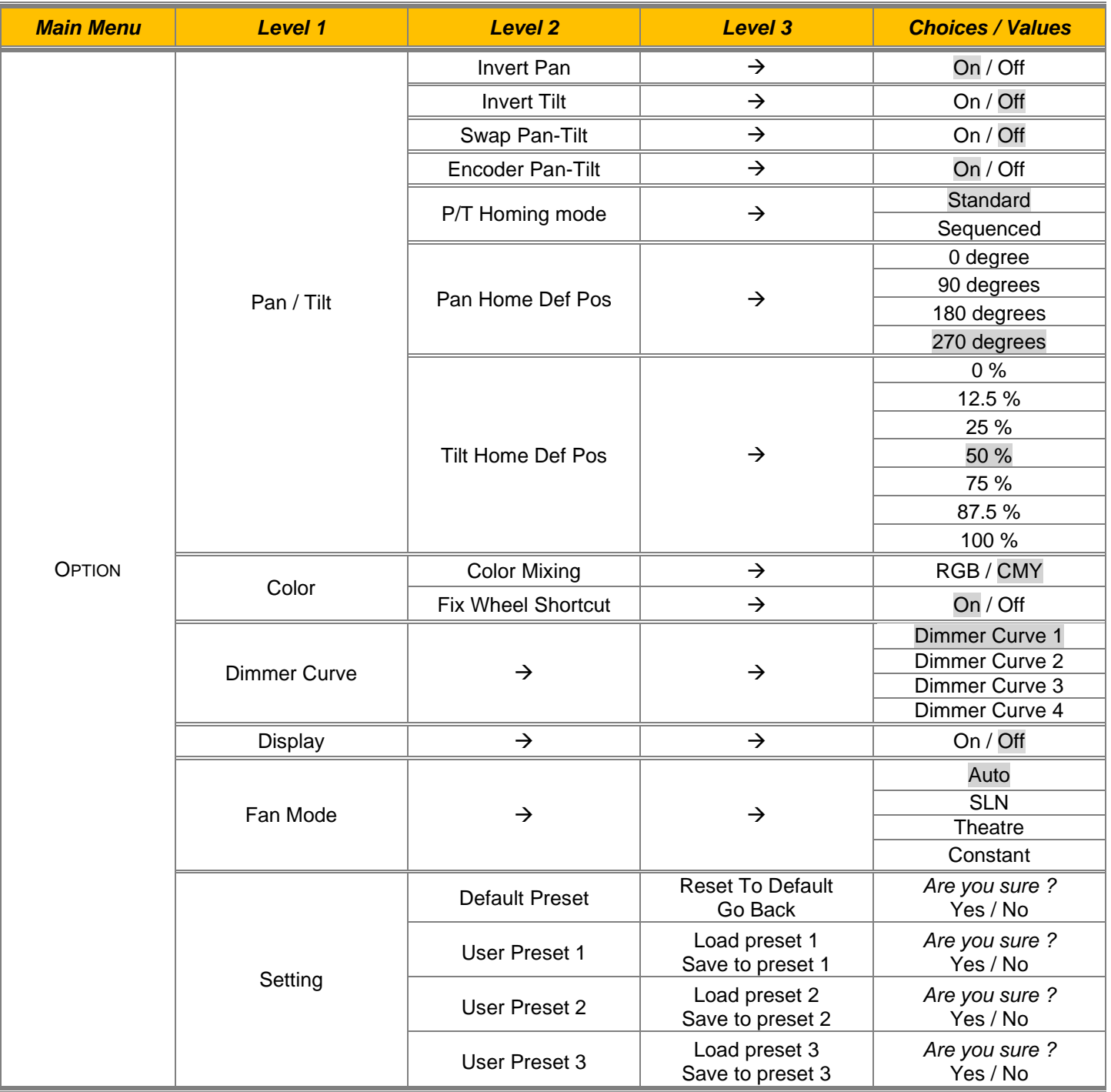

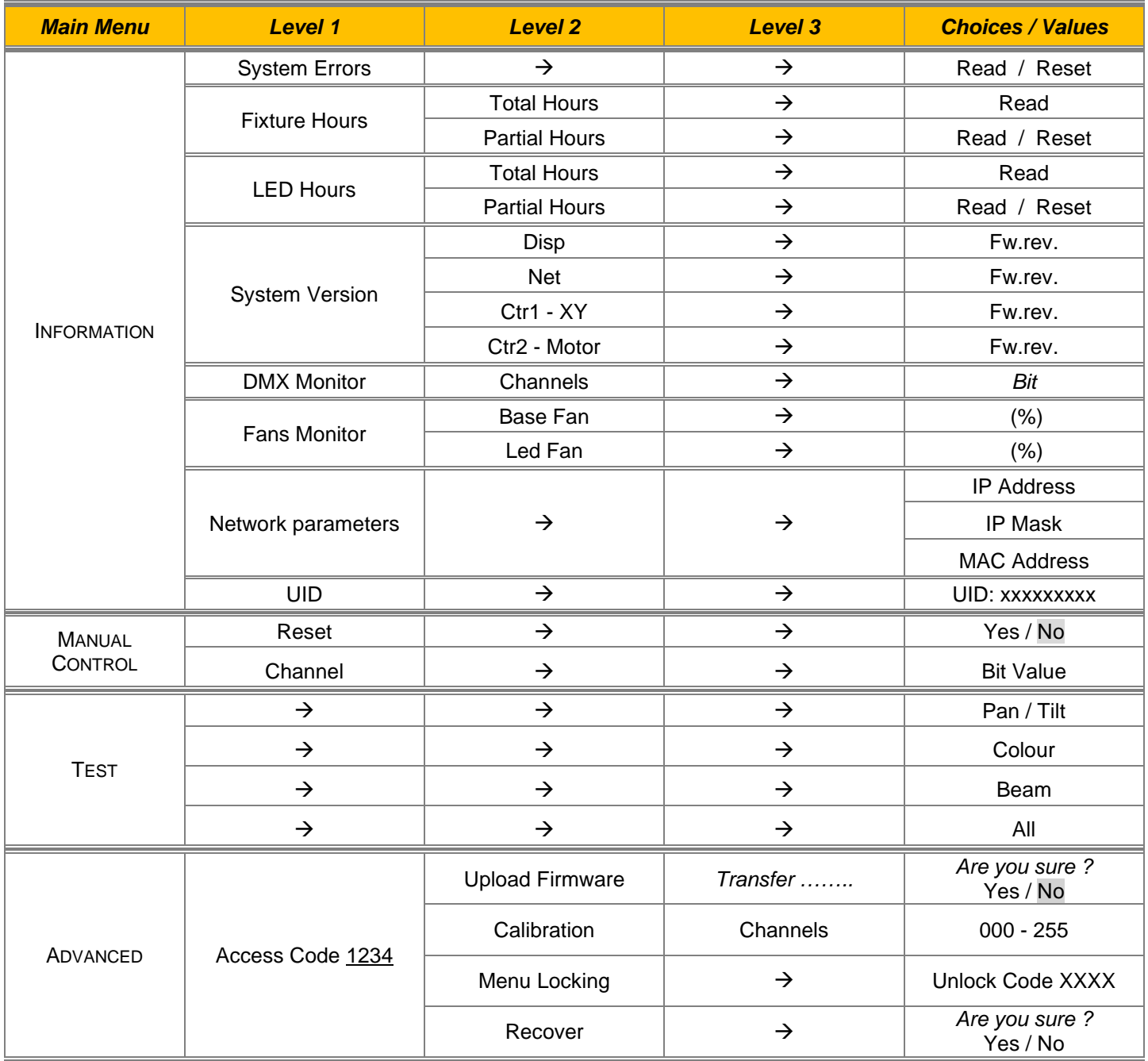

# USER MENU GUIDE

#### **SET UP MENU**

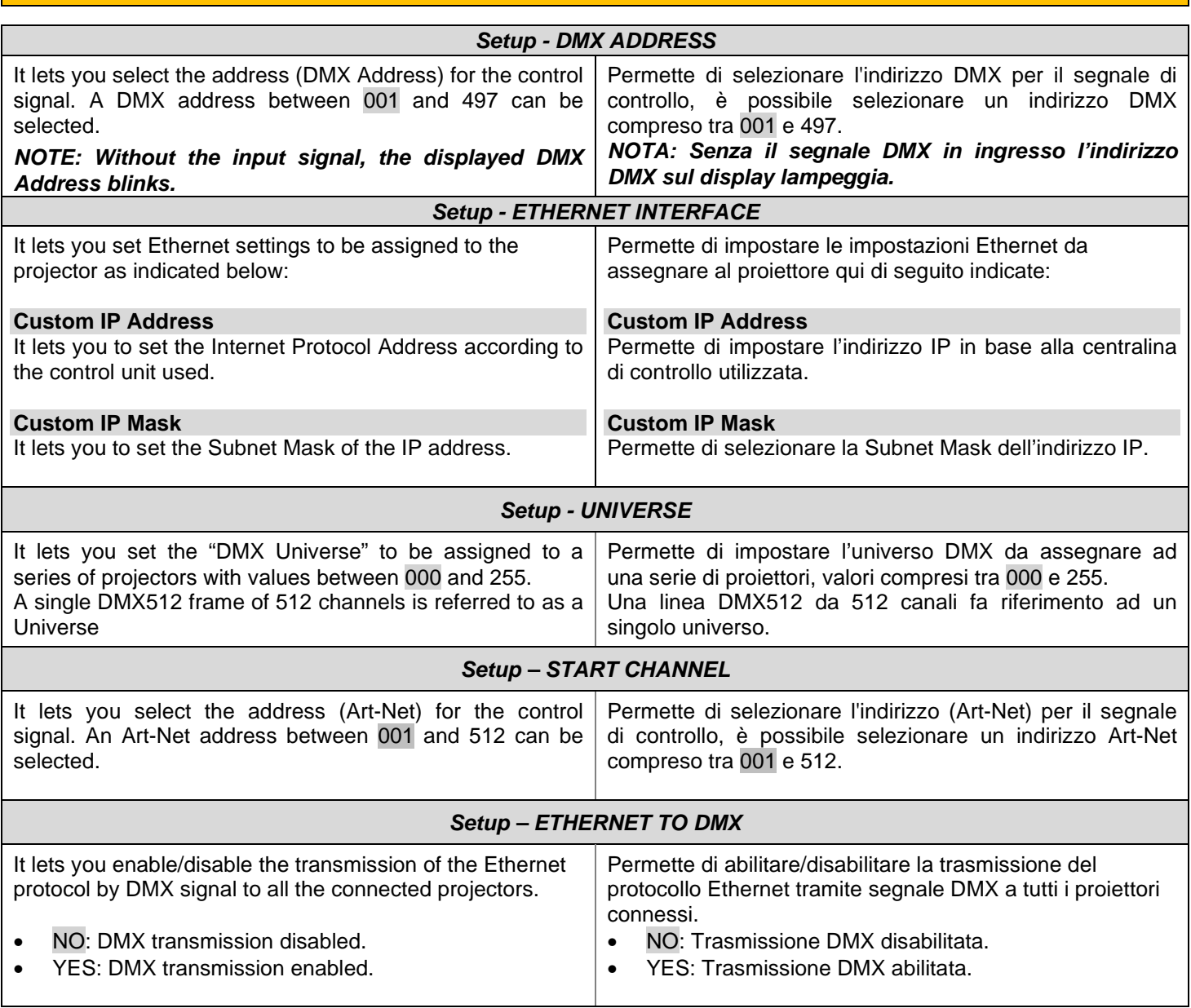

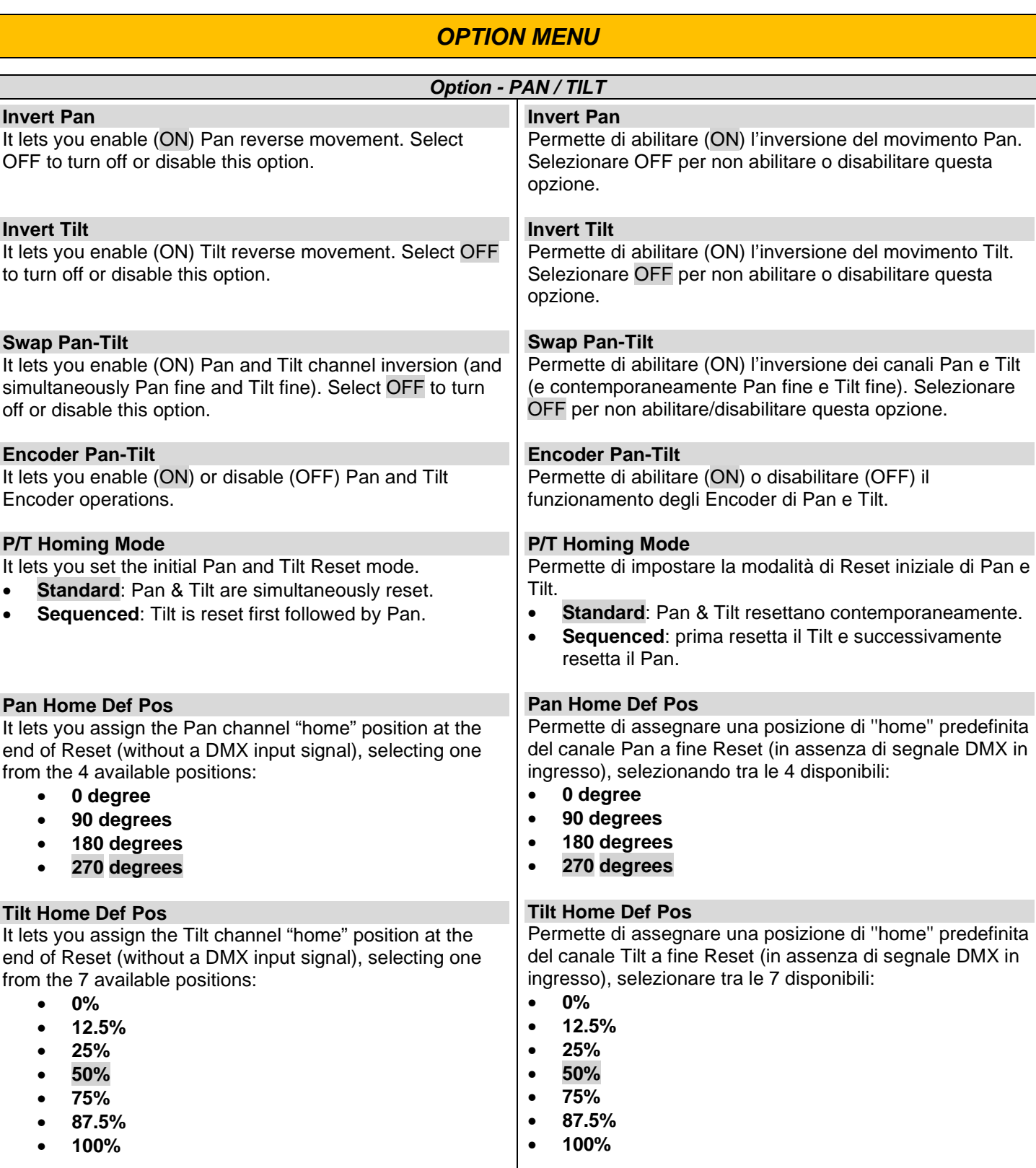

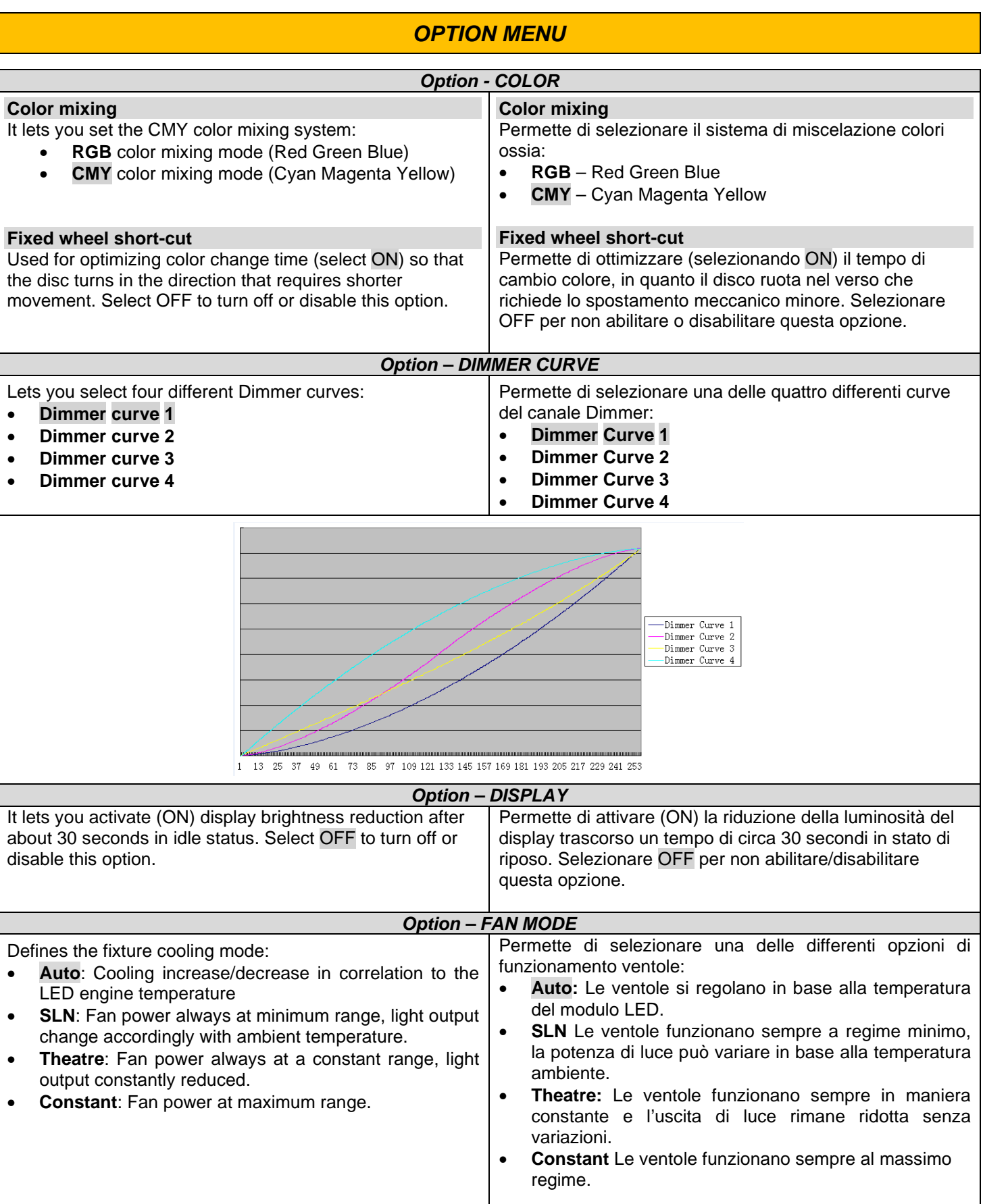

#### **OPTION MENU**

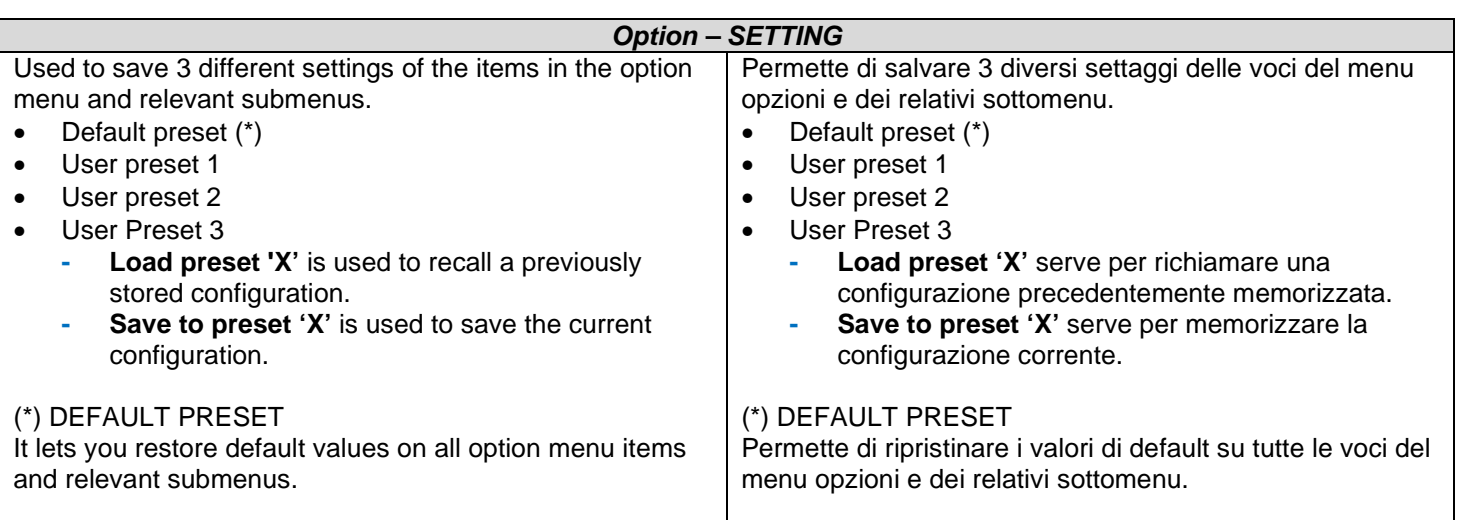

### **INFORMATION MENU**

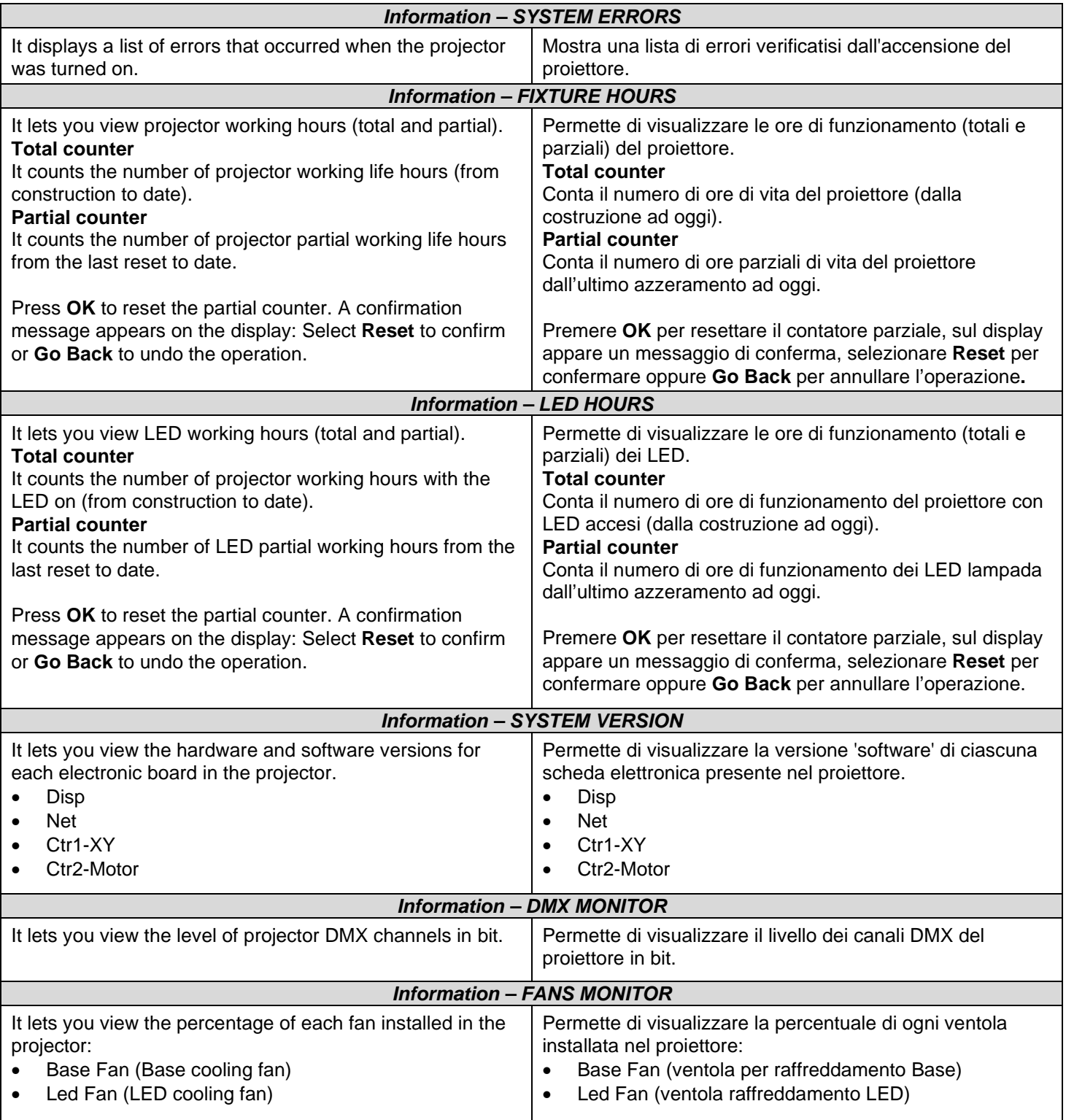

### **INFORMATION MENU**

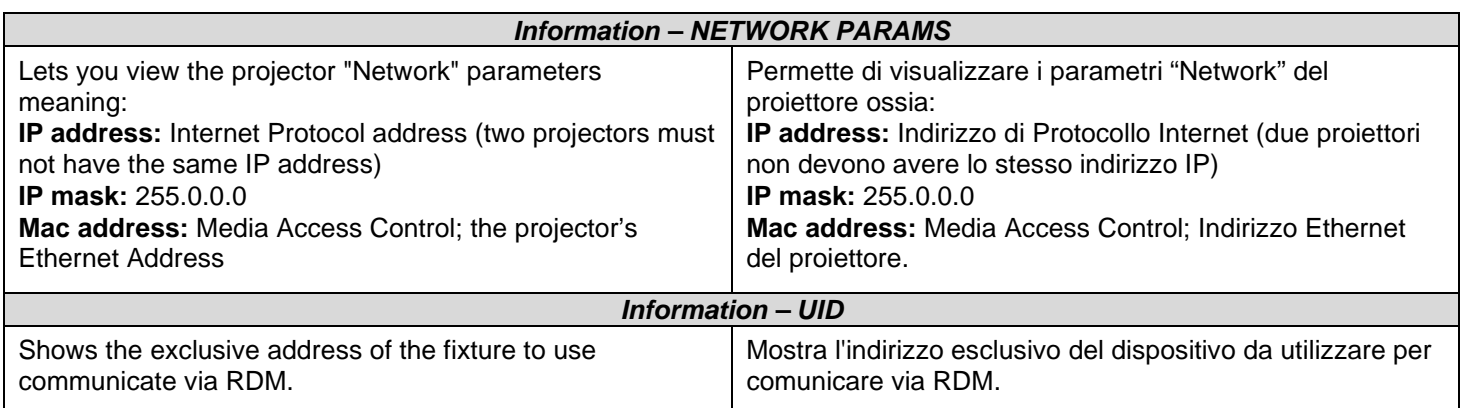

#### **MANUAL CONTROL**

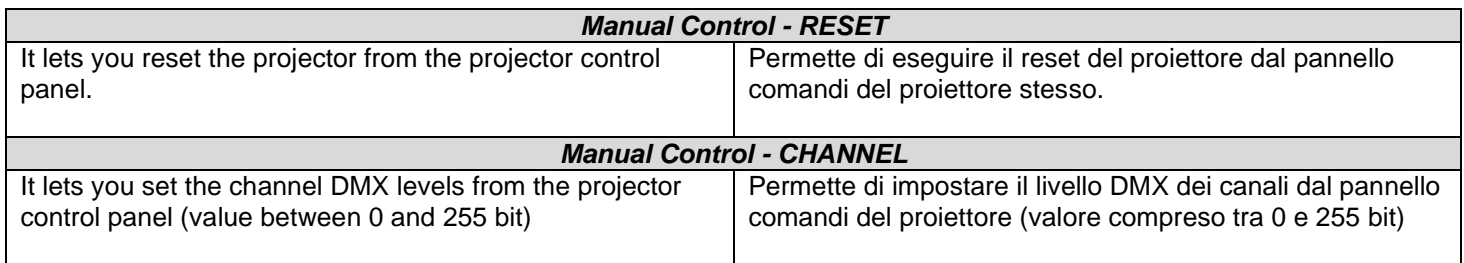

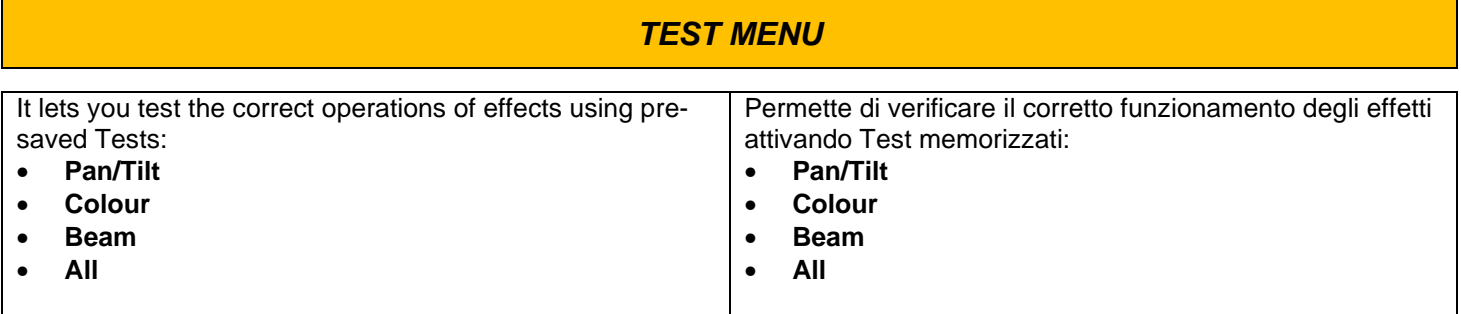

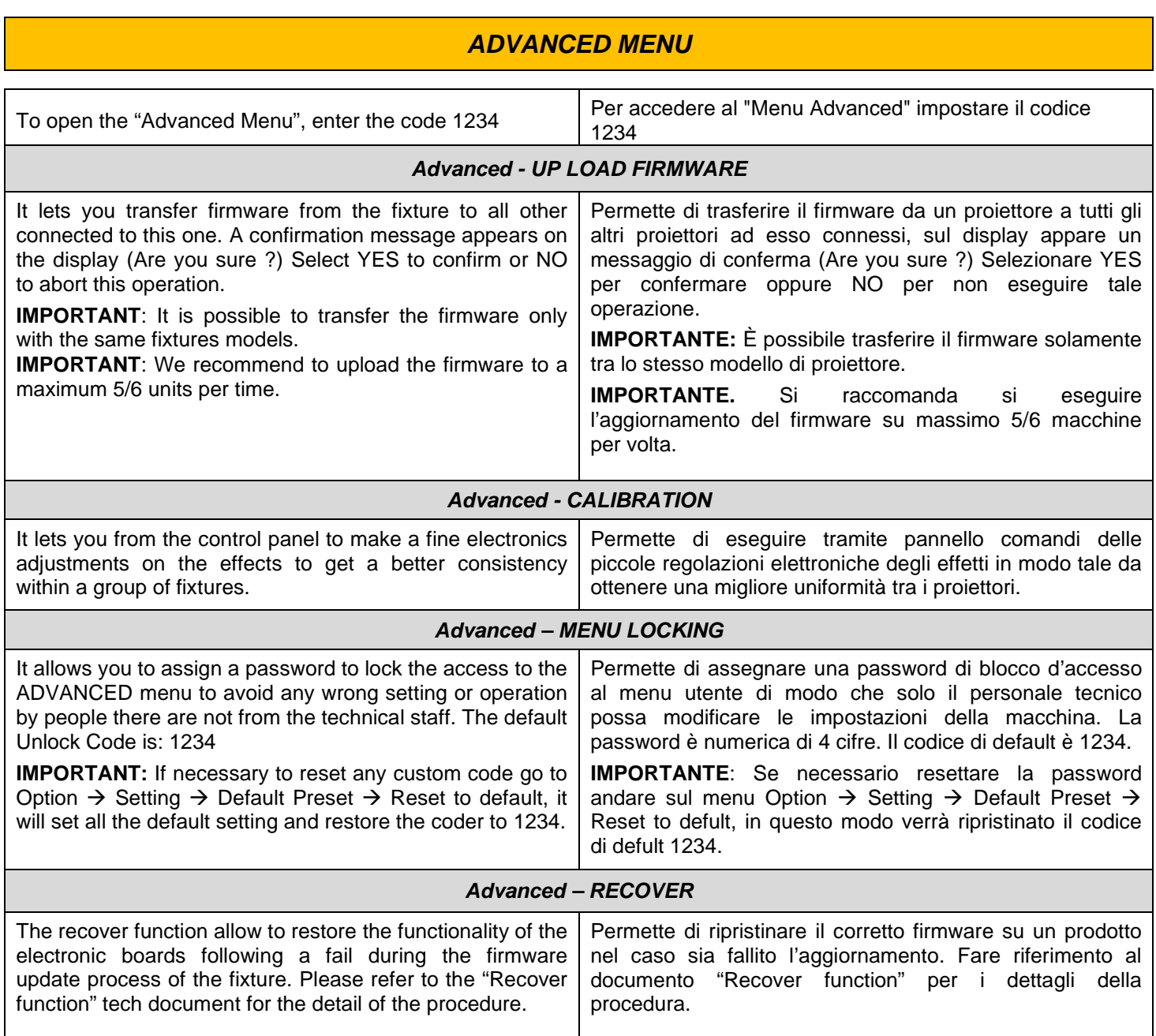